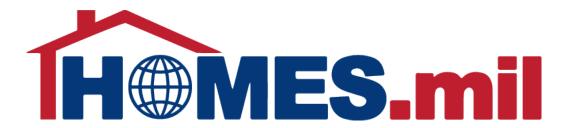

# How to Create a New Property Manager Account

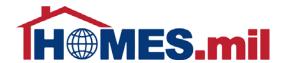

# The following are guidelines to create a new HOMES.mil account.

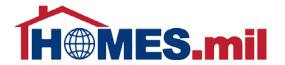

When you first access www.HOMES.mil, you will see this disclosure page.

Read this information and then select **OK** if you agree to the disclosure and consent statements.

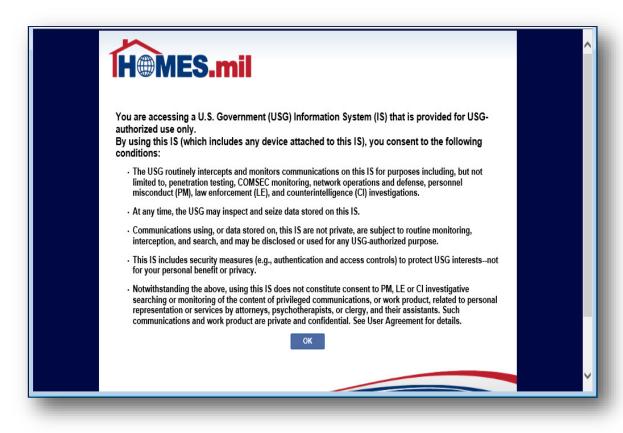

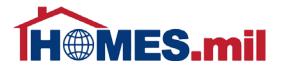

This is the Welcome to HOMES.mil page.

You can return to this screen at any time by clicking the **HOMES.mil logo** or the **HOME** tab.

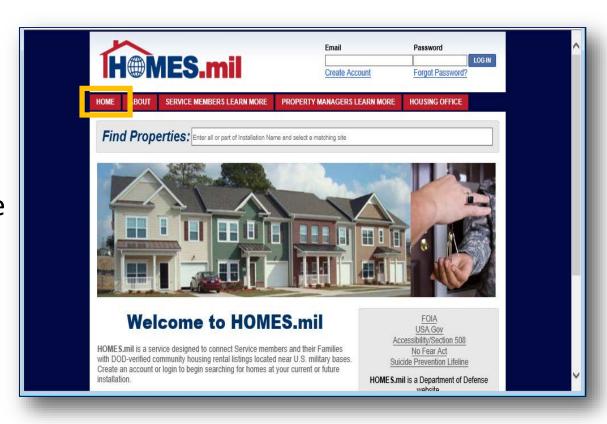

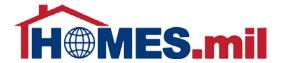

To learn more about HOMES.mil in general, click the **ABOUT** tab.

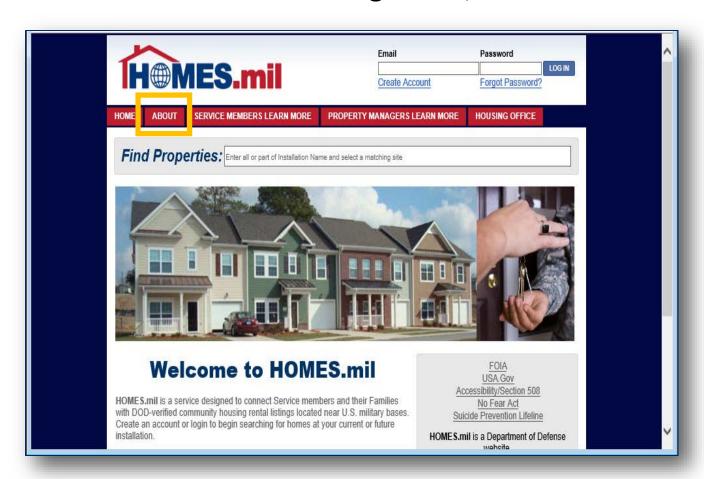

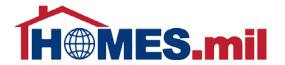

You are now at the **About HOMES.mil** page. The bottom section contains information for Property Managers.

To learn more, you can either click the <u>LEARN</u>

<u>MORE</u> link or the 
PROPERTY MANAGERS

LEARN MORE tab at the top of the page.

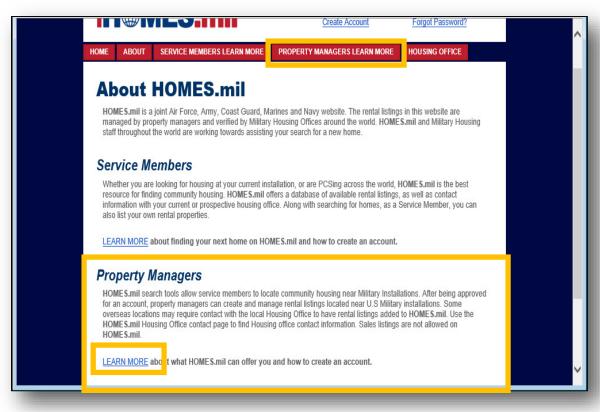

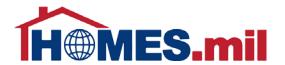

You are now at the Property Managers
Learn More page.
When ready to create your Property Manager account, click the CREATE ACCOUNT link at the top of the page.

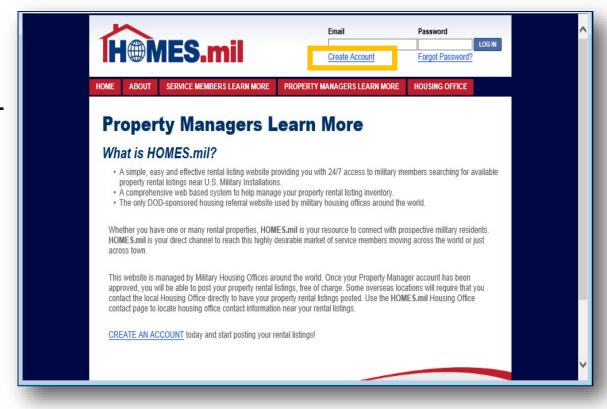

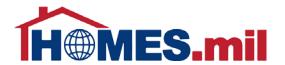

You will be taken directly to this page where you can create a Property Manager account.

You can click the <u>CLICK</u>

<u>HERE</u> link to display the help doc in a new window.

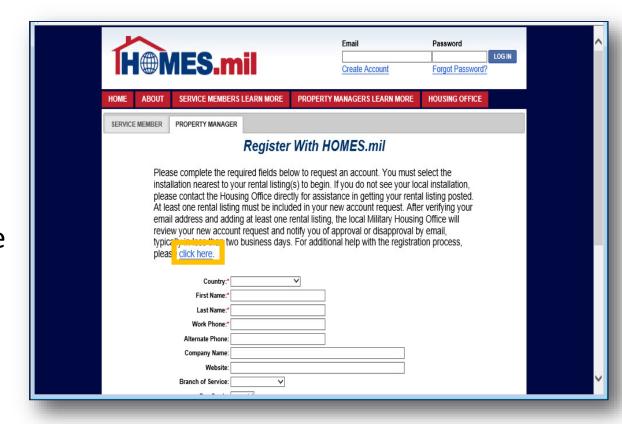

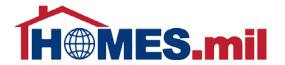

This is the HOMES.mil Help Center.

When done, close the window by selecting "X" and return to the previous screen.

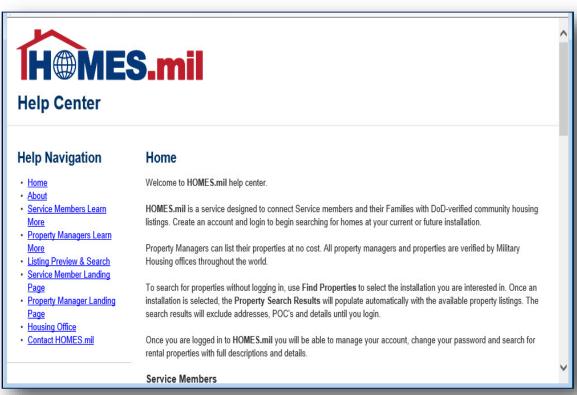

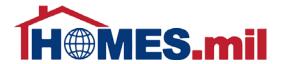

To create a Property

Manager account, first read the instructions on the page before proceeding.

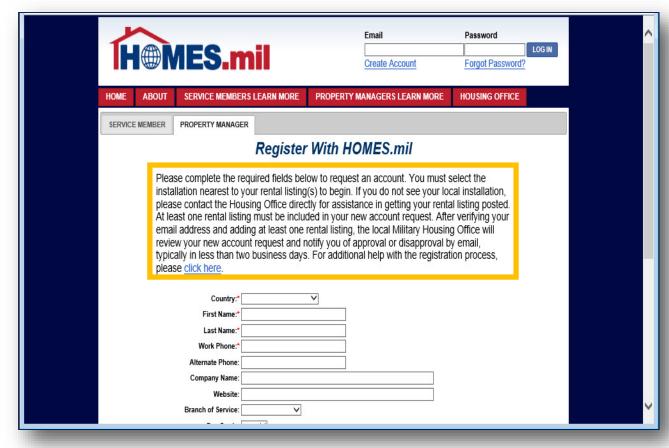

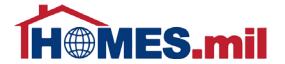

To locate the Installation nearest to your rental listing(s), first, select the Country.

"\*" are required.
Although other fields are not mandatory, please fill out as much information as possible.

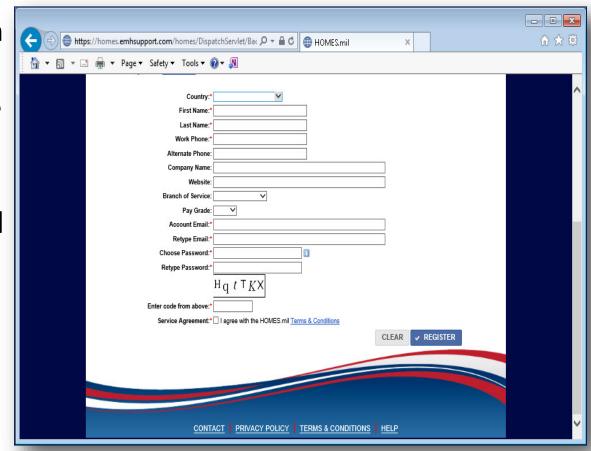

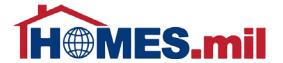

The State field appears once you select the Country. Click the down arrow to display the dropdown list.

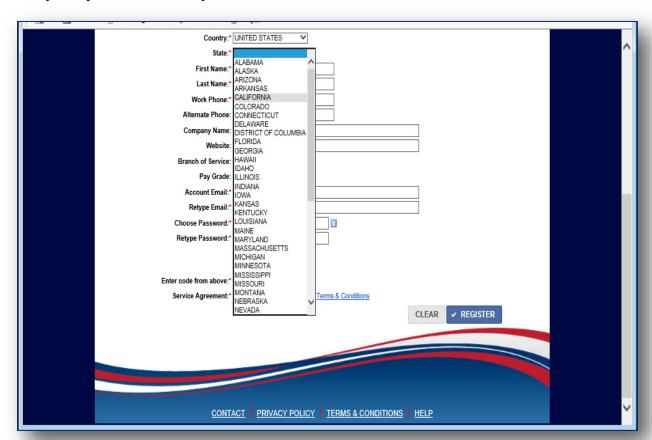

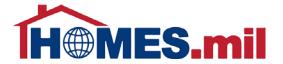

The Primary
Installation field
now appears.
Click the down
arrow to display
the available
Installations.

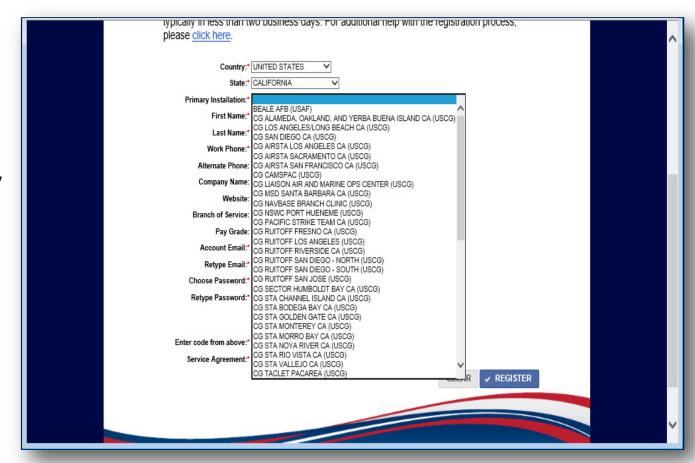

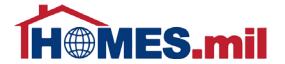

For password information, click the **info** button.

This **Password Policy** window will be displayed.
When done, click here to close the window.

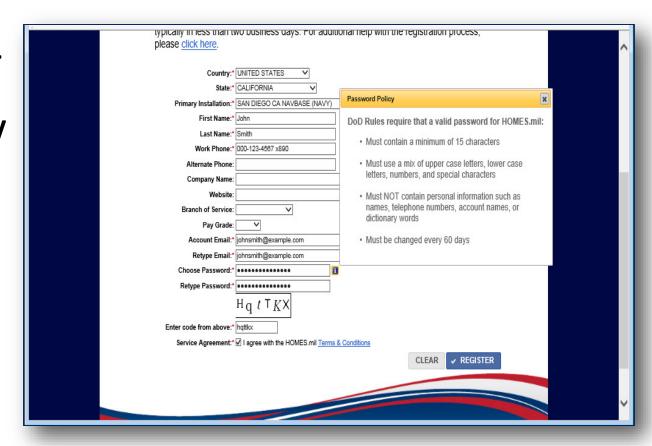

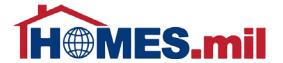

The text you enter in the highlighted section to the right needs to match the code shown above it. It is not case sensitive.

|                            | two business days. For additional help with the registration process,                                                                                                    |   |
|----------------------------|----------------------------------------------------------------------------------------------------|---|
| please <u>click here</u> . | CONTROL PRODUCTION STORM TO AND CONTROL OF A CONTROL OF A CONTROL OF A CONTROL AND CONTROL AND CONTROL | ^ |
|                            |                                                                                                    |   |
| Country:*                  | .* UNITED STATES ✓                                                                                                    |   |
| State:*                    | .* CALIFORNIA                                                                                                    |   |
| Primary Installation:*     | * SAN DIEGO CA NAVBASE (NAVY)                                                                                                    |   |
| First Name:*               | .* John                                                                                                    |   |
| Last Name:*                | :* Smith                                                                                                    |   |
| Work Phone:*               | :* 000-123-4567 x890                                                                                                    |   |
| Alternate Phone:           | e:                                                                                                    |   |
| Company Name:              | e:                                                                                                    |   |
| Website:                   | e:                                                                                                    |   |
| Branch of Service:         | e: V                                                                                                    |   |
| Pay Grade:                 | e: V                                                                                                    |   |
| Account Email:*            | :* johnsmith@example.com                                                                                                    |   |
| Retype Email:*             | :* johnsmith@example.com                                                                                                    |   |
| Choose Password:*          | ***************************************                                                                                                    |   |
| Retype Password:*          | ***************************************                                                                                                    |   |
|                            | $H_{\mathbf{Q}} t T K X$                                                                                                    |   |
|                            | nd ( , V)                                                                                                    |   |
| Enter code from above:*    | t <sup>*</sup> hqttlcc                                                                                                    |   |
| Service Agreement:         | :" MI agree with the HOMES.mil Terms & Conditions                                                                                                    |   |
|                            | CLEAR ✓ REGISTER                                                                                                    |   |
|                            |                                                                                                    |   |
|                            |                                                                                                    |   |
|                            |                                                                                                    | V |
|                            |                                                                                                    |   |

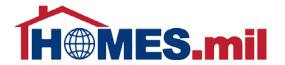

Check the **SERVICE AGREEMENT** box if you agree with the HOMES.mil Terms & Conditions. To view the **HOMES.mil Terms &** Conditions, click the **TERMS & CONDITIONS** link.

| typically in less than two business days. For additional nelp with the registration process, |   |
|----------------------------------------------------------------------------------------------|---|
| please <u>click here</u> .                                                                   | ^ |
| 10 x x x                                                                                     |   |
| Country:* UNITED STATES V                                                                    |   |
| State:* CALIFORNIA V                                                                         |   |
| Primary Installation:* SAN DIEGO CA NAVBASE (NAVY)                                           |   |
| First Name:* John                                                                            |   |
| Last Name:* Smith                                                                            |   |
| Work Phone:* 000-123-4567 x890                                                               |   |
| Alternate Phone:                                                                             |   |
| Company Name:                                                                                |   |
| Website:                                                                                     |   |
| Branch of Service:                                                                           |   |
| Pay Grade:                                                                                   |   |
| Account Email:* johnsmith@example.com                                                        |   |
| Retype Email:* johnsmith@example.com                                                         |   |
| Choose Password:*                                                                            |   |
| Retype Password:*                                                                            |   |
| $H_{\mathbf{q}} t T K X$                                                                     |   |
| $\frac{1}{1}$                                                                                |   |
| Enter code from above:* hottlcx                                                              |   |
| Service Agreement:* ☑ I agree with the HOMES.mil <u>Terms &amp; Conditions</u>               |   |
| CLEAR ✓ REGISTER                                                                             |   |
|                                                                                              |   |
|                                                                                              |   |
|                                                                                              | V |
|                                                                                              |   |
|                                                                                              |   |

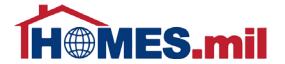

The Terms and Conditions are now displayed. Scroll down to view the rest of the information. When done, select the "X" to close the

window.

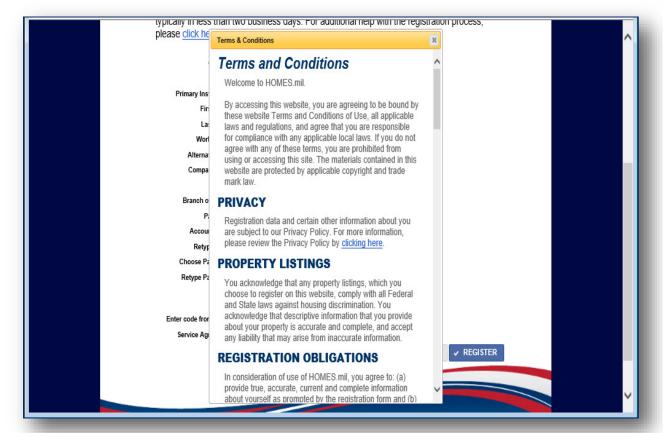

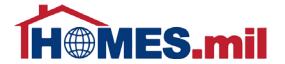

If needed, the **CLEAR** button will erase all information already entered.

When ready, click **REGISTER** to create your account.

| please <u>click here</u> . | wo business days. For additional neip with the registration process, |
|----------------------------|----------------------------------------------------------------------|
| Country:*                  | UNITED STATES Y                                                      |
| State:*                    | CALIFORNIA                                                           |
| Primary Installation:*     | SAN DIEGO CA NAVBASE (NAVY)                                          |
| First Name:*               | John                                                                 |
| Last Name:*                | Smith                                                                |
| Work Phone:*               | 000-123-4567 x890                                                    |
| Alternate Phone:           |                                                                      |
| Company Name:              |                                                                      |
| Website:                   |                                                                      |
| Branch of Service:         | V                                                                    |
| Pay Grade:                 | V                                                                    |
| Account Email:*            | johnsmith@example.com                                                |
| Retype Email:*             | johnsmith@example.com                                                |
| Choose Password:*          | •••••••••••••••••••••••••••••••••••••••                              |
| Retype Password:*          | ••••••                                                               |
|                            | $H_{\mathbf{q}} t T K X$                                             |
| Enter code from above:*    | hqttlx                                                               |
| Service Agreement:*        | I agree with the HOMES.mil Terms & Conditions                        |
|                            | CLEAR ✓ REGISTER                                                     |
|                            |                                                                      |
|                            |                                                                      |
|                            | V                                                                    |
|                            |                                                                      |

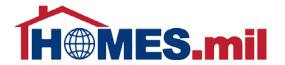

If there is a problem with any of the required fields, a red "!" will appear next to the problem field.

Use your mouse to roll over the red "!" to display an explanation of the problem.

| roulow your now account rou    | est and notify you of approval or disapproval by email,       |
|--------------------------------|---------------------------------------------------------------|
|                                | less days. For additional help with the registration process, |
| please <u>click here</u> .     |                                                               |
| Country:* UNITED               | TATES V                                                       |
| State: CALIFOR                 |                                                               |
| Primary Installation:* SAN DIE |                                                               |
| First Name:* John              |                                                               |
| Last Name:* Smith              |                                                               |
| Work Phone:* 000-123-4         | 567 x890                                                      |
| Alternate Phone:               |                                                               |
| Company Name:                  |                                                               |
| Website:                       |                                                               |
| Branch of Service:             | ▼                                                             |
| Pay Grade:                     |                                                               |
| Account Email:* johnsmith      | @example.com                                                  |
| B 5 '14                        |                                                               |
| Choose Password:* !            |                                                               |
| ( charac                       | rds must contain one, or more special                         |
| Service Agreement:* ✓ I agree  | with the HOMES.mill Terms & Conditions                        |
|                                | CLEAR ✓ REGISTER                                              |
|                                |                                                               |

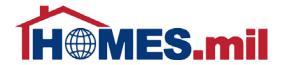

Once your registration information is accepted, you will see this screen.

The next step is to check your email for a message from HOMES.mil to continue the registration process.

Make sure to close your browser window after using HOMES.mil by clicking the "X".

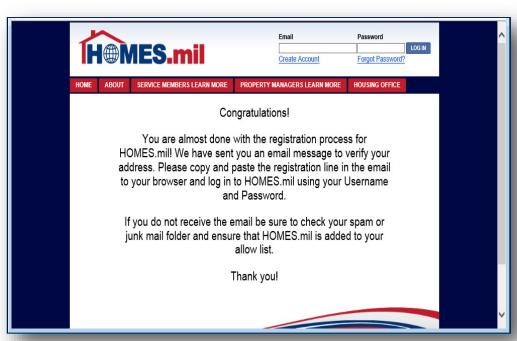

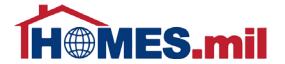

This is an example of the registration email you will receive from HOMES.mil.

Copy the line from your email into a new browser window to continue the registration process.

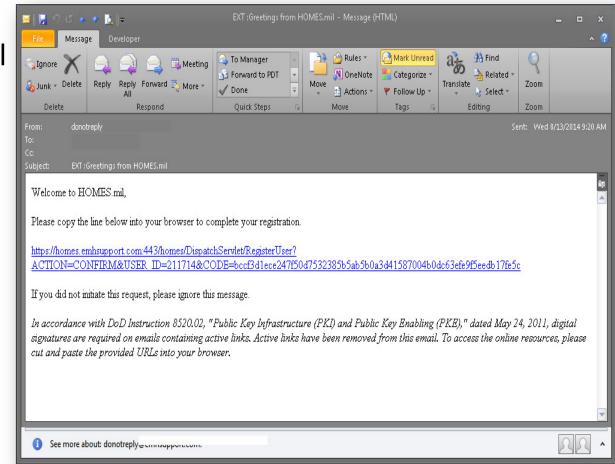

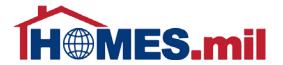

Once you paste the line from your email into your browser window, click **Enter**.

You should see the following screen.

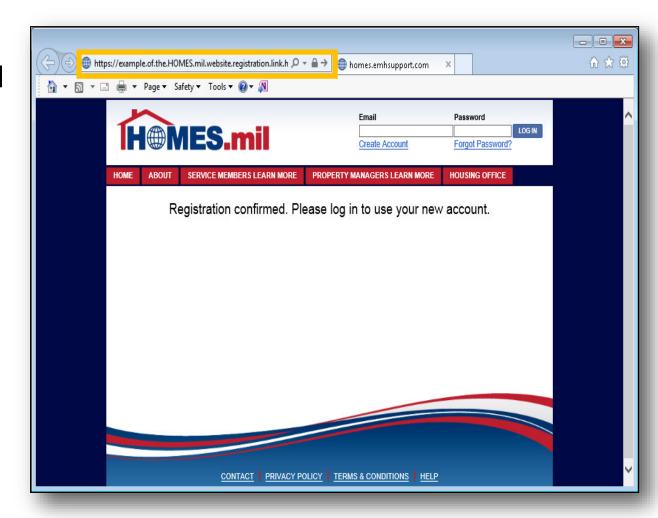

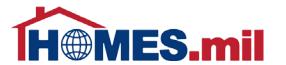

Enter your Email and Password at the top of the screen, then click LOG

IN.

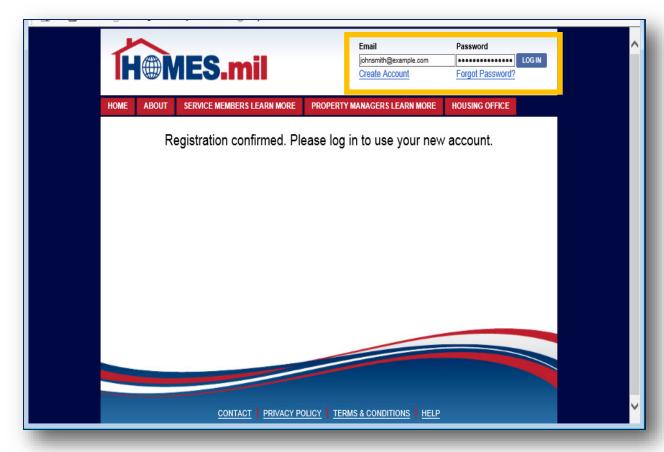

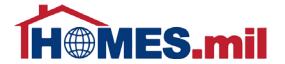

You have now completed the registration process and your account is pending approval.

You must add at least one property before your account will be considered for approval.

Please see the HOMES.mil Add A Property Listing presentation for more information.

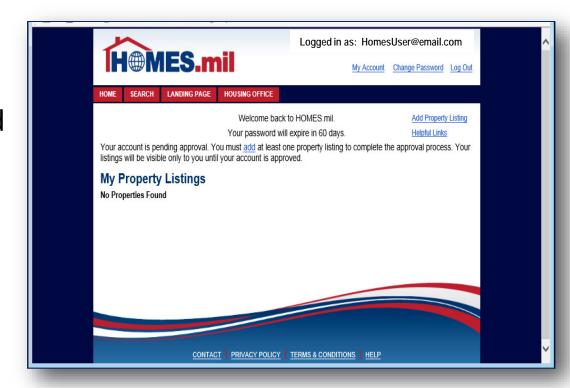

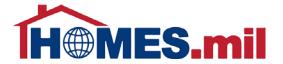

Make sure to **Log Out** and close your browser window when done working with HOMES.mil

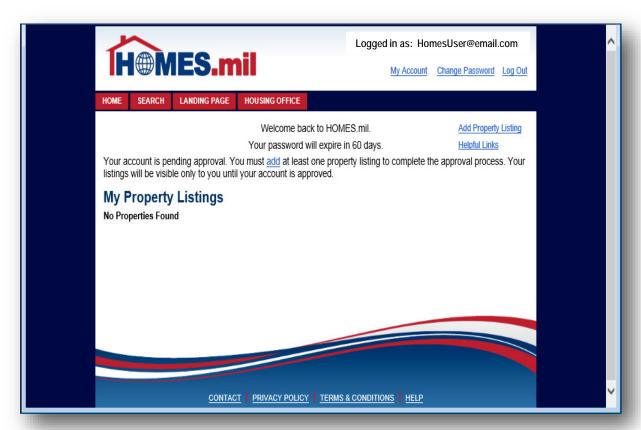